# **Radikal<sup>y</sup>** Öteki İran: Şarap, topuklu ayakkabı ve Muhteşem Yüzyıl

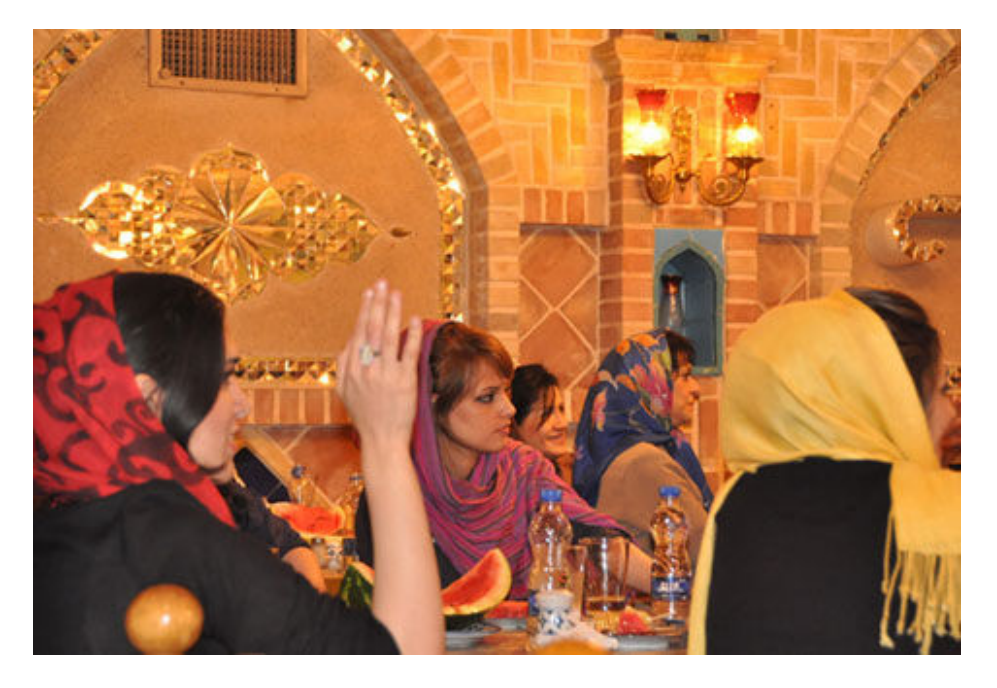

### Dünya / 30/12/2012

İran'da, sokakta türban ve peçelerinin altında kapalı ve tutucu bir hayat, kapıların ve duvarların ardında ise şarabın en iyisinin içilip, dünyanın yakından takip edildiği bambaşka bir hayat var. Şeriat yasalarının hüküm sürdüğü, kadın-erkek eşitliği konusunda büyük sıkıntılar yaşanan komşumuz İran'da, dışarıdan görülenin aksine eğitimli, modern, dış dünyayı yakından takip eden büyük bir kitle, özellikle de kadınlar, devrimin kurbanları olmadıklarını, böyle görünmeyi de kabul etmediklerini ispatlamak istercesine büyük mücadele veriyor.

İslam devriminin ardından, yönetimlerin dini baskısıyla ezilen İran kadınları, her yönden kendilerini geliştirmeye devam ederek, batı tarzı modern bir hayatı sürdürmeye çalışıyor.

DHA muhabiri Aynur Tattersall, "öteki İran"ın fotoğrafını çekti:

## **İRAN'A GİDERKEN VALİZE NE KONUR?**

İran'a gitmek düşüncesi bile insana korku veriyor, hatta yeni bir ülke görecek olmanın düşüncesi dahi insanı heyecanlandırmıyor. Kafamda cevaplanması gereken birçok soru varken, en önemli sıraya, 'İran'a giderken valizime ne koymalıyım?'sorusu geliyor. Şöyle her seyahat öncesi yaptığım gibi gardırobumu açıp bir çırpıda en sevdiğim, içinde hoş göründüğümü düşündüğüm giysilerimi bir kenara koymam gerektiğini fark ediyorum. Gerçekten yeni bir gardıroba ihtiyacım olduğunu düşünüyorum. Ama yine de kafam karıştığı için saçlarımı örtebileceğim birkaç eşarp, altına vücudumun hiçbir yerini ortada bırakmayacak pantolonlarla tamamlayacağım uzun elbiselerimden birkaç tane alıyorum. Tabii kafam çok karışıktı, neyle karşılaşacağımı bilmiyordum...

"Gerçekleri daha doğrusu görebileceğim, tanık olabileceğim kadarını yaşamak ve görmek güzel" diye

düşünüyorum. Başkent Tahran'a gitmek için uçağa bindiğimde güzel giyimli adeta profesyonel bir makyöz tarafından boyanmış İranlı kadınları gördüğümde biraz şaşırmıştım.

Yolculuk süresince her sey normal görünüyordu. Ancak Tahran'a vardığımızda uçakta aniden bir hareketlenme oldu ve o güzel giyimli adeta profesyonel bir makyöz tarafından boyanmış o kadınlar çantalarından türban ve eşarplarını çıkararak bir bir taktılar.

Ben de onlar gibi ama cok yadırgayarak ve sanki yanlıs birsey yapıyormusum hissiyle önceden el cantama koyduğum eşarbı çıkararak başımı örttüm. Uçaktan inerken eşarbımın beyaz olduğunu fark ettim. Yine de önemsemedim, doladım başıma ve çıktım. Pasaport kontrolünde "selamın aleyküm" dedim. Görevli kibarca kaç gün kalacağımı sordu ve geçtim.

Dısarıdan bakınca kötü yazılmış bir tiyatro oyunu gibi insana korku veriyor. Ancak bir kez içine girip yasama karıştınız mı o hengamede yaşamın zorda olsa devam ettiğini gördüm. Hicte kolay değildi esarp takıp cıkarmak.

## ÖTEKİ İRAN'I EVLERİNDE YAŞIYORLAR

Tahran'da yasalar öyle olduğu için başımı örttüğümde, inancı olduğu ve istediği için örtünen kadınların zorla esarplarını çıkarmaları istendiğinde ne hissettiklerini anladım. Bence ikisi de aynı şey ve kabul edilmesi çok zor...

Ancak yaşadıkça gördüm ki, işin aslı karşıdan göründüğünden çok farklı. İranlı kadınlar kendilerini batılı bir kadından eksik görmüyor. Çoğunun evlerinde kapalı kapılar adında yaşadığı hayat dışarıdan görülen İran kimliğine hiç uymuyor.

Tahran'da yaşayan kadınlar, türbanların altında bile güzellikleri, cilveleri ve sürdükleri parfümlerle erkeklerin yüreklerini hoplatıyorlar. Suç olduğunu bilerek, hapse atılmak bahasına bile olsa direnişlerini sürdürüyorlar.

#### ŞARABIN EN İYİSİNİ İÇİYORLAR

Yasak da olsa ceza ödemeyi göze alan kapısı açılınca müzik sesleri yükselen restoranlarda gece hayatı batılı şehirleri aratmıyor. Her biri modayı takip ettiği belli olan şık giyimli kadınlar müziğin temposuna ayak uydurarak gece yarısına kadar eğleniyorlar. Aksam olup kendilerini eve atanlar evlerinin kapılarını kapattılar mı aksam yemeğinde kaçakçılardan gizlice aldıkları Fransız şarabının en iyisini içiyorlar.

Dışarıda zorla örtünen içerde, ruj süren, makyaj yapan kadınlar, gizlice ama hiçbir şeyden geri kalmayan bir yaşam tarzı sürüyor. Eğitimli İranlılar tüm yasaklamalara rağmen bundan hiç ödün vermek istemiyor. Evlerde bir araya gelen dost arkadaş sohbetlerinde çarşaflar çıkınca topuklu ayakkabıları, modaya uygun giysileriyle kadınlar göz kamaştırıyor.

Yoldan geçen çoğu genç kız parlak rujları ve özenle yapılmış makyajlarıyla birkaç metre öteden fark ediliyor; içlerinin ne kadar cıvıl cıvıl olduğunu ispatlamak istercesine vücutlarının açıkta kalan tek yeri olan yüzlerine yaptıkları makyajıyla adeta içlerindeki isyanı ifade ediyor.

#### İRANLI KADINLAR MUHTEŞEM YÜZYIL İZLİYOR

Röportaj yaptığımız İranlı kadınlar Türkiye'ye hayran olduklarını, her yıl mutlaka Türkiye'nin başka bir şehrini ziyaret ettiklerini söylüyor. Basta özellikle Muhtesem Yüzyıl olmak üzere, bircok diziyi izlediklerini anlatan kadınlar "Türkiye'yi çok seviyoruz. Birkaç şehrini gördük ve her yıl gitmeye özen gösteriyoruz" diyorlar. Esnaf ise özellikle Türkiye'den gelen ürünlere kaliteli oldukları için büyük rağbet olduğunu söylüyor. Özellikle Türk malı

tekstil ürünleri kadınlar tarafından daha çok tercih ediliyor. Arabalarda üzerlerine Farsça sözler yazılmış Türk müzikleri çalınıyor.